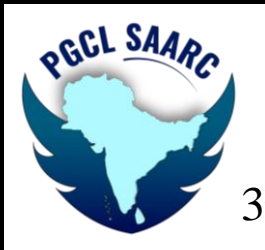

## SVKM's Pravin Gandhi College of Law MOOT COURT SOCIETY

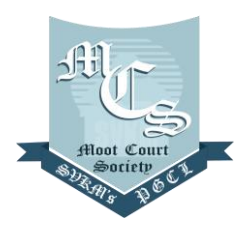

3<sup>rd</sup> PGCL SAARC International Moot Court Competition 2023

## **DRAW OF LOTS 3 RD PGCL SAARC INTERNATIONAL MOOT COURT COMPETITION, 2023**

## **SEMI FINAL ROUNDS**

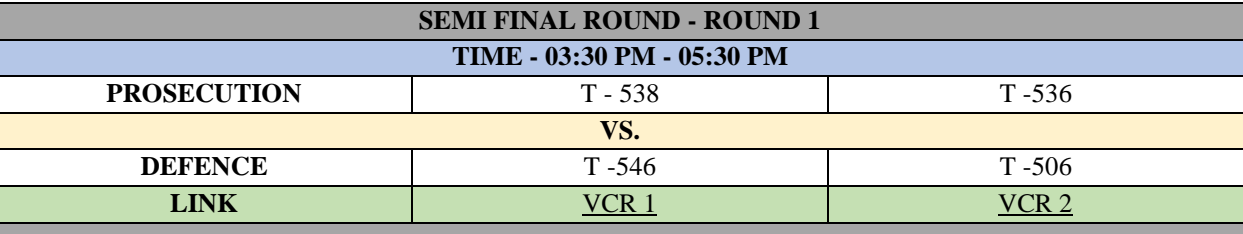

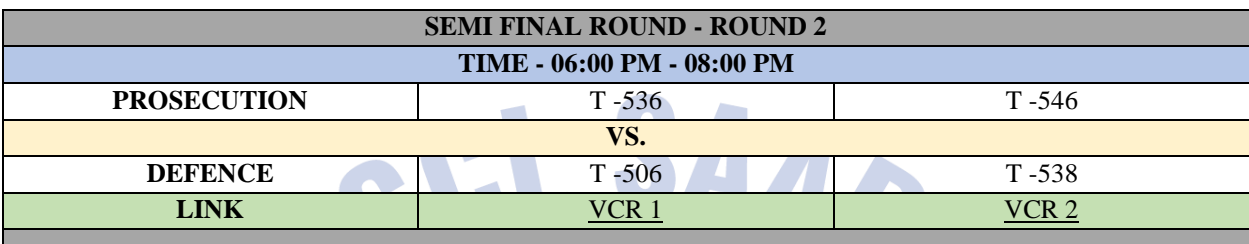

## **NOTE: –**

- 1. All timings are in Indian Standard Time **(IST).**
- 2. All participants shall enter the VCR with the name **"T-5XX Speaker -1 (Prosecution)", "T- 5XX Speaker2 (Prosecution)" and "T-5XX Researcher (Prosecution)" and "T5XX Speaker-1 (Defendant)", "T-5XX Speaker -2 (Defendant)" and "T-5XX Researcher (Defendant)".**
- 3. Kindly click on your respective **"VCR"** to enter your respective Virtual Court Rooms for the proceedings. Scouting is not allowed.
- 4. Video of all the participants should be on at all the times.
- 5. The Researcher cannot speak unless asked to by the bench.
- 6. Interruption and cross-talking during the rounds is strictly prohibited. Please use the chat window for the same.
- 7. Kindly join your respective **VCR 15 minutes prior** to the scheduled time.
- 8. **If in case one Speaker loses connection, the Court Room Officer shall request the bench to stop the proceedings for 2 minutes. If connection is re-established then the same Speaker continues or else her/his Co-Speaker takes over and concludes the submission**.
- 9. All the rounds throughout the Competition shall take place on the virtual platform of Microsoft Teams.
- 10. Please join through a laptop/desktop. However, if you are joining through a mobile, please download the Microsoft-Teams application from the Playstore/App store.

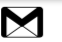